#### **«Детский сад № 83» г.Сыктывкар**

**Принято Утверждаю на заседании педсовета МАДОУ «Детский сад № 83» «Детский сад № 83» Протокол № Вахнина Г.Н.\_\_\_\_\_\_\_\_\_\_\_\_\_ «\_\_\_\_»\_\_\_\_\_\_\_\_\_\_\_\_\_2016 г. «\_\_\_\_»\_\_\_\_\_\_\_\_\_\_\_\_\_2016г.**

# **Дополнительная общая образовательная программа – дополнительная общеразвивающая программа «Оздоровительные игры»**

Направленность:

Физкультурно - спортивная

Для учащихся: 3- 4 года

Срок реализации программы 1 год

Составитель: Мийна Татьяна Владимировна,

воспитатель МАДОУ «Детский сад №83» г. Сыктывкар

#### **Сыктывкар**

 **2016**

## **Содержание:**

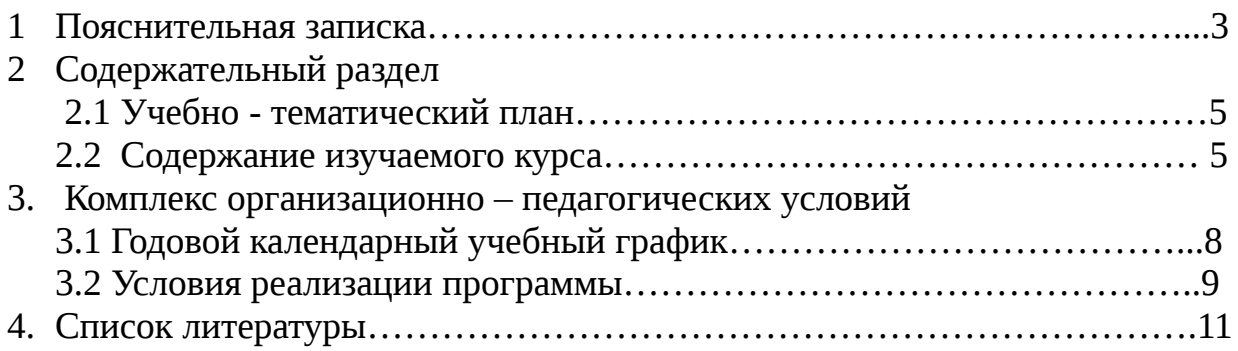

## **1. ПОЯСНИТЕЛЬНАЯ ЗАПИСКА**

Содержание настоящей дополнительной общеобразовательной программы разработано с учетом:

- ФЗ РФ от 29.12.2012 г. № 273 «Об образовании в РФ»;

- Приказа Министерства образования и науки Российской Федерации от 29 августа 2013 г. № 1008 «Об утверждении порядка организации и осуществления образовательной деятельности по дополнительным общеобразовательным программам»;

- «Санитарно-эпидемиологических требований к условиям и организации обучения в общеобразовательных учреждениях», утвержденных Главным государственным санитарным врачом РФ 29 декабря 2012 года № 189;

- Письма МинобрнаукиРФ от 11.12.2006 N 06-1844 «О примерных требованиях к программам дополнительного образования обучающихся»;

- муниципальных правовых актов;

- Устава образовательной организации;

- Образовательной программы МАДОУ «Детский сад № 83».

Оздоровительные игры предназначены для профилактики утомления, вызванного интенсивными интеллектуальными нагрузками. Кроме релаксационной они выполняют коммуникативную, развлекательную и воспитательную функции. Физическая и психическая компоненты в оздоровительных играх тесно взаимосвязаны. Игры укрепляют различные группы мышц, тренируют вестибулярный аппарат, способствуют профилактике нарушений зрения и осанки. Непринужденность обстановки, свобода импровизации, возможность отступления от заданных правил, бесконечность вариаций, нацеленность педагога на создание у детей эмоционального подъема, отсутствие проигравших - все это создает у игроков состояние особого психологического комфорта. Организация оздоровительных игр не требует создания специальной площадки или наличия особого оборудования. Но высокая квалификационная подготовка ведущего обязательна. Кроме того, эти игры проводятся при наличии объективной необходимости восстановления у детей комфортного психологического состояния или предупреждения писхоэмоционального напряжения, которое может быть вызвано характером предстоящей учебной деятельности.

3

Наблюдая за тем, как дети выполняют забавные игровые задания, можно в определенной степени оценить уровень их физической подготовленности, степень развитости физических качеств, уровень зрелости нервных процессов.

В соответствии с особенностями учащихся младшего дошкольного возраста продолжительность учебного занятия не может превышать 20 минут, что соответствует 1 ак. час.

Как сказано в «Стратегии развития воспитания на период до 2025 года»: Физическое воспитание и формирование культуры здоровья включает: формирование в детской и семейной среде системы мотивации к активному и здоровому образу жизни, занятиям физической культурой и спортом, развитие культуры здорового питания.

Поэтому целью программы является укрепление физического здоровья детей через оздоровительные игры.

#### **Задачи программы:**

Образовательные:

- Получение навыков выполнения оздоровительных гимнастик и самомассажа.

- Приобретение навыков правильного дыхания при выполнение упражнений.

- Получение первичного личного опыта в повышении защитных свойств организма и его устойчивости к заболеваниям.

#### Воспитательные:

- Формирование правильного отношения к своему здоровью и потребности в здоровом образе жизни;

- Вырабатывание позитивного отношения к выполнению упражнений.

#### Развивающие:

- Развивать двигательную сферу ребенка и его физические качества: выносливость, ловкость, быстрота, гибкость;

- Развивать и совершенствовать координацию движений и равновесия;

- Развивать мелкую моторику и речь детей.

#### **Ожидаемые результаты по программе**

4

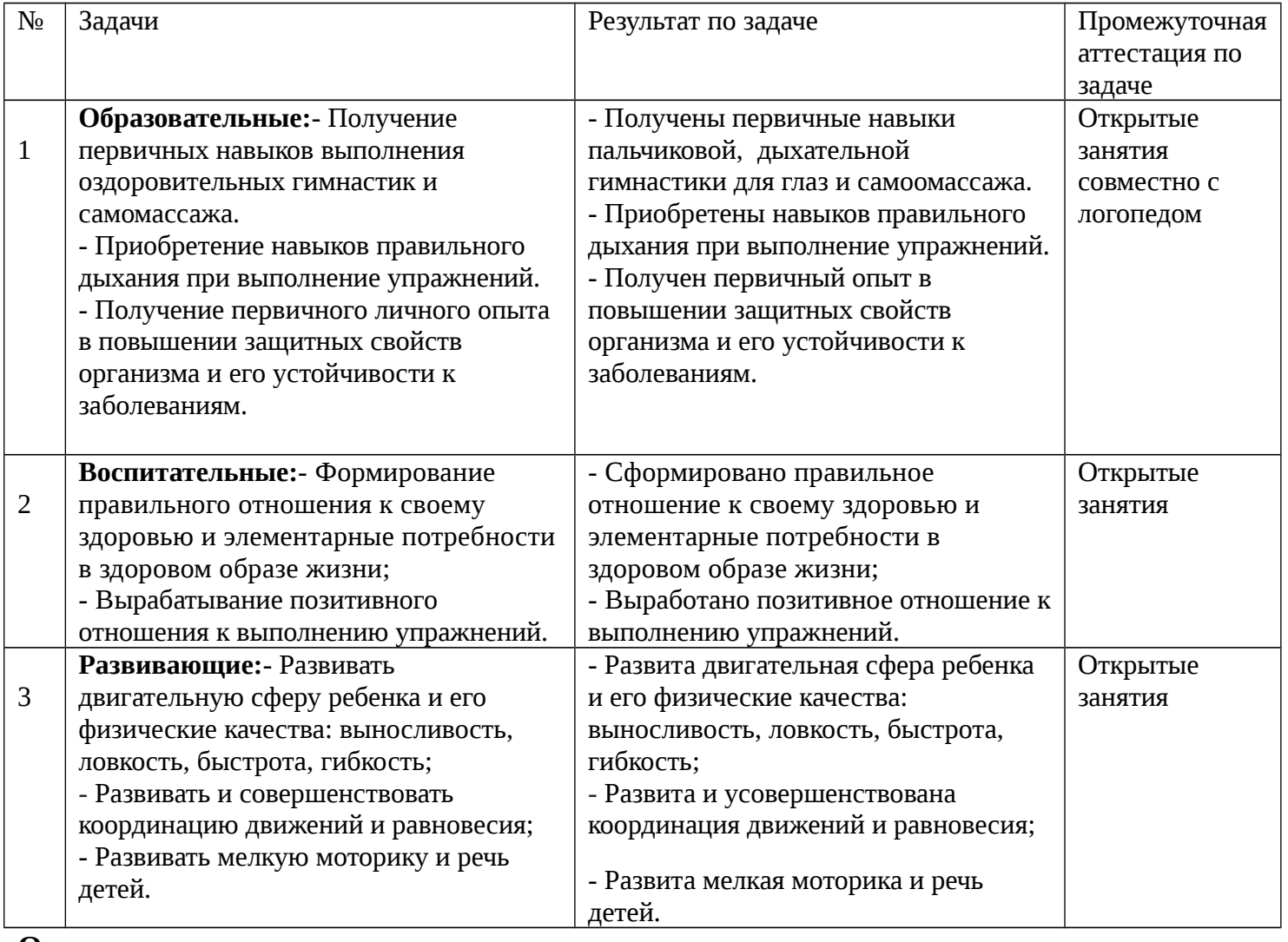

**Ожидаемые результат по программе** – через оздоровительные игры укрепить

физическое здоровье учащихся.

Итоговая аттестация по программе проводиться в виде открытых занятий для родителей.

### **2. СОДЕРЖАНИЕ ПРОГРАММЫ**

### **2.1 Учебно-тематический план**

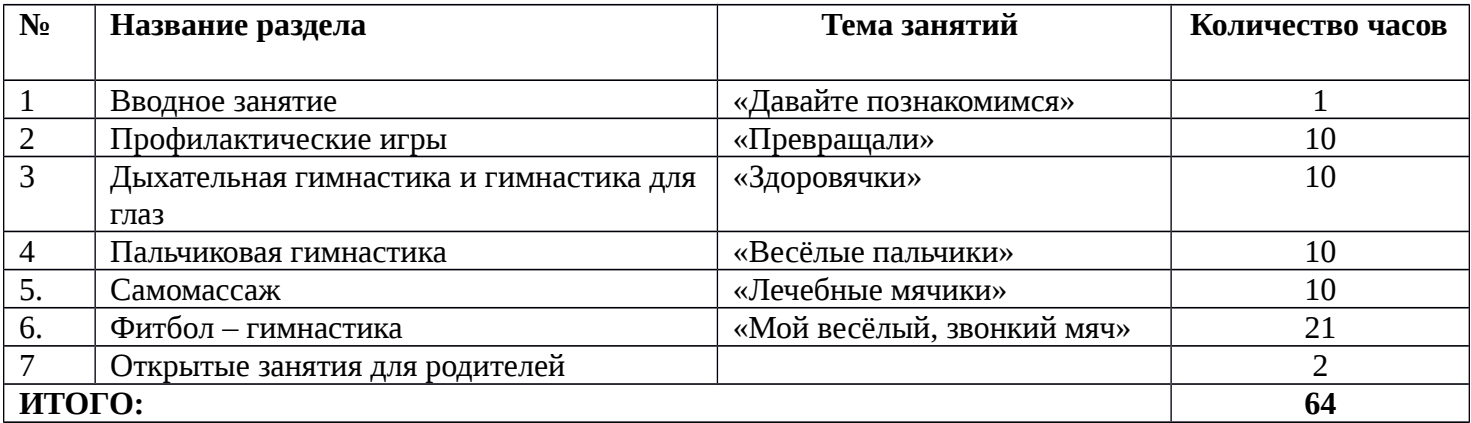

### **2.2 Содержание изучаемого курса**

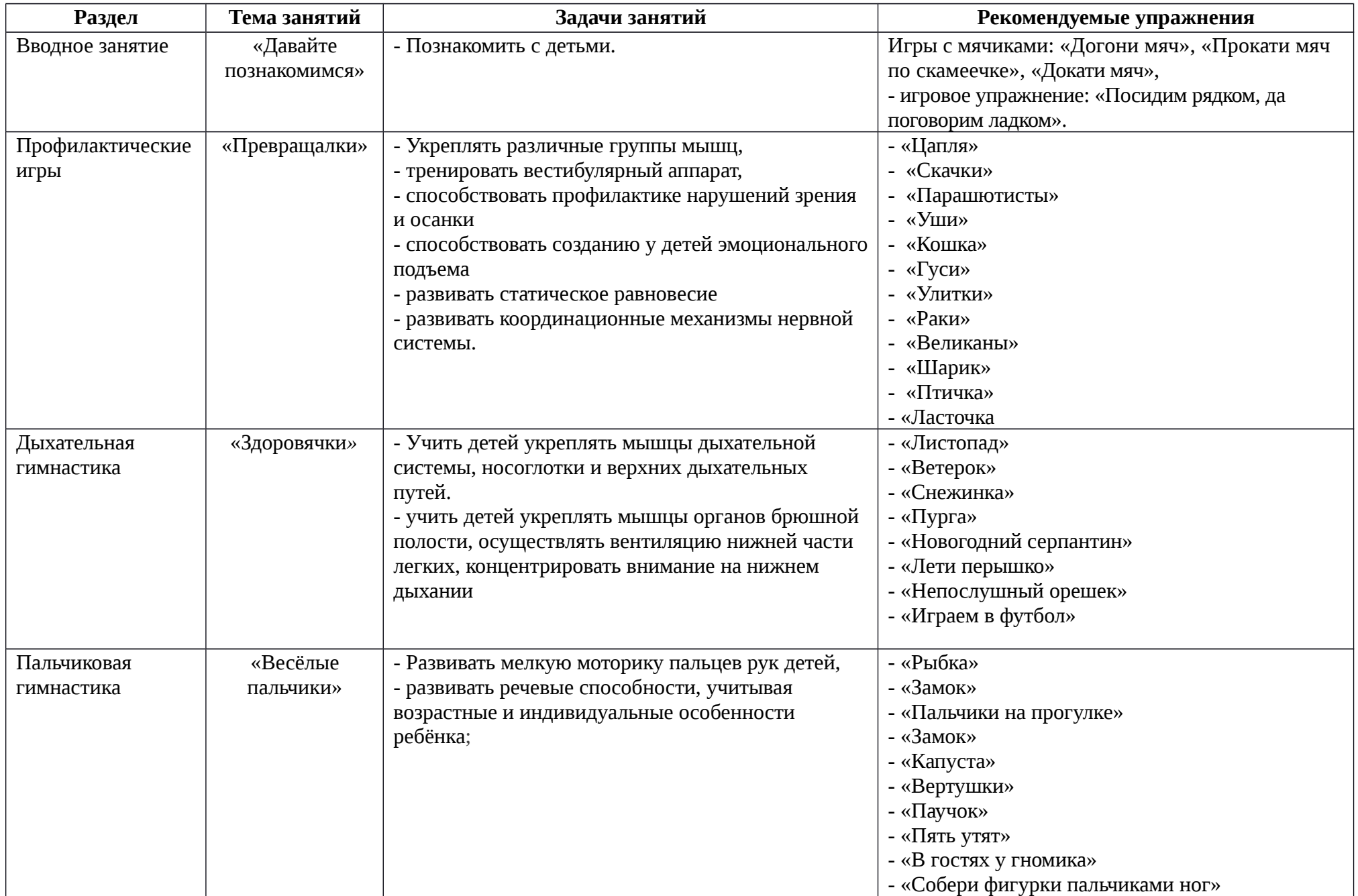

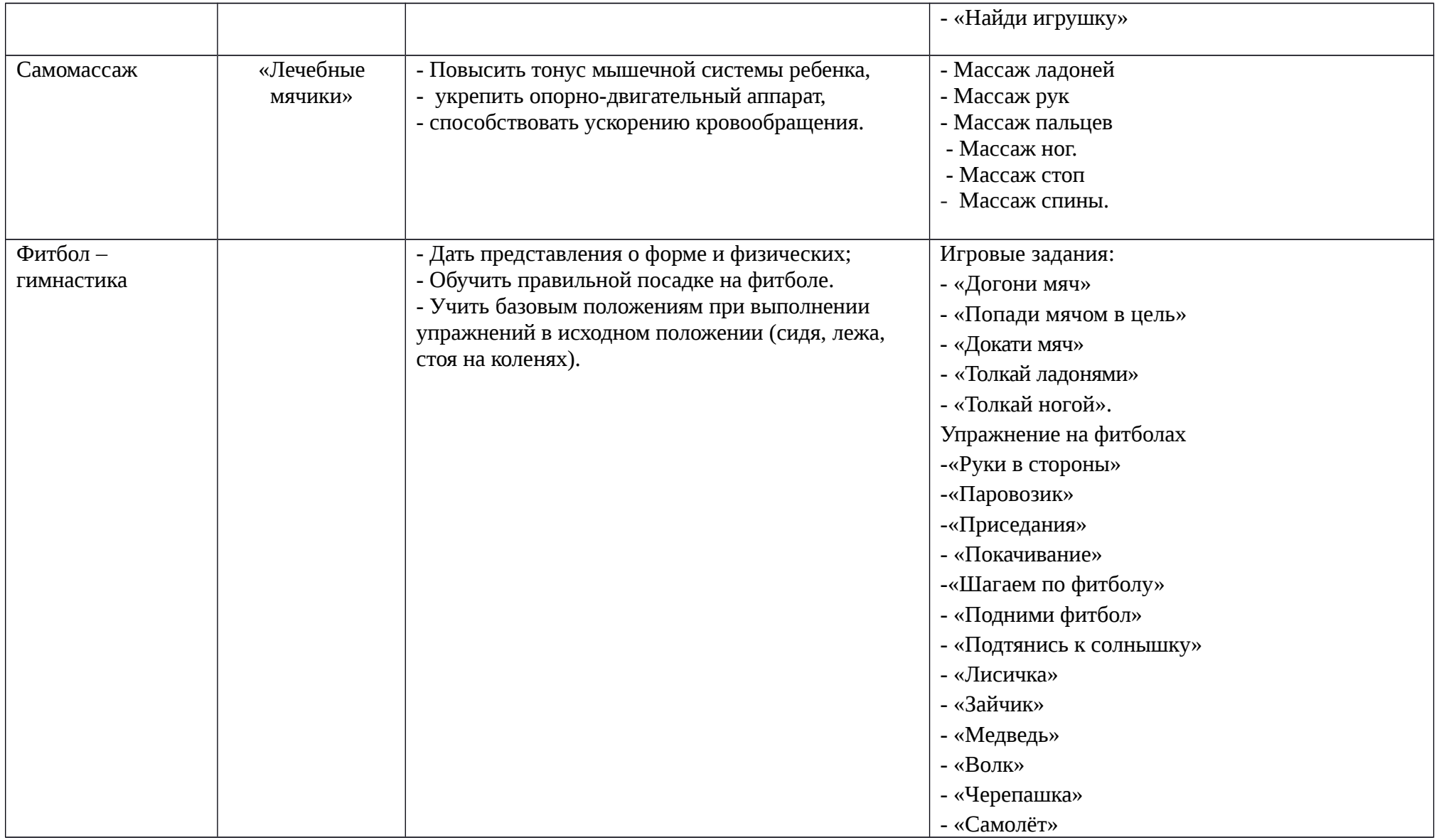

## **3.КОМПЛЕКС ОРГАНИЗАЦИОННО-ПЕДАГОГИЧЕСКИХ УСЛОВИЙ**

## **3.1 Годовой календарный учебный график на 2016 – 2017 учебный год**

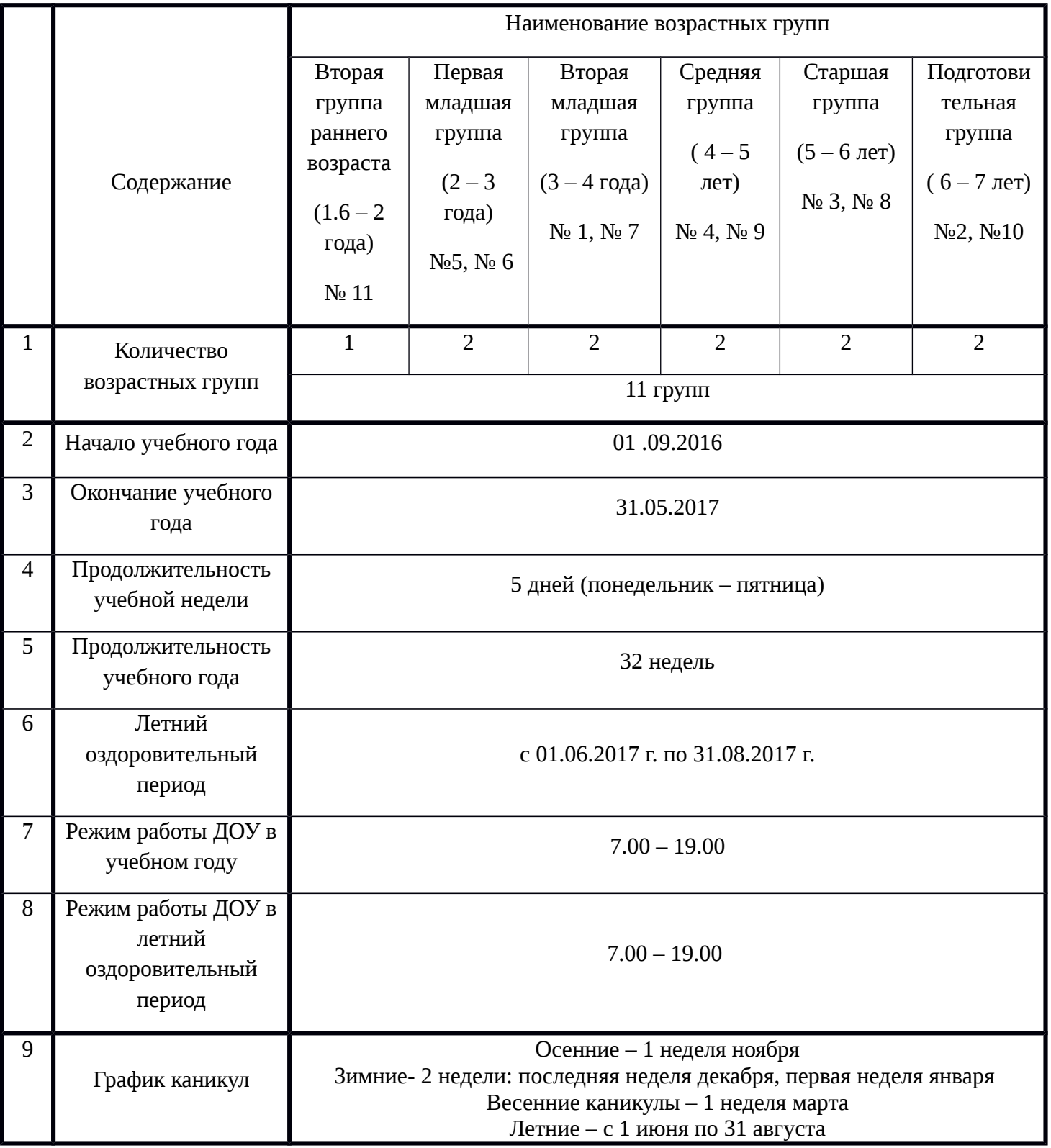

Количество часов по программе в год зависит от количества и продолжительности в неделю (из расчёта 32 учебных недель в году) и составляет 64 учебных часа.

### **3.2 Условия реализации программы**

### **3.2.1 Материально – техническое обеспечение:**

- 1. Светлый и просторный зал.
- 2. Музыкальная аппаратура.
- 3. Дорожки здоровья.
- 4. Реквизит для игр и упражнений.
- 5. Оборудования: фитболы.

## **3.2.2 Методическое обеспечение программы.**

*Особенности организации образовательного процесса* – очно *Методы обучения:* словесный, наглядный, практический, игровой *Методы воспитания:* поощрение, упражнение, стимулирование, мотивация. *Формы организации образовательного процесса:* групповая *Формы организации учебного занятия:* игра, коммуникативные игры, физические упражнения.

*Педагогические технологии:* технология подгруппового обучения, технология игровой деятельности, здоровьесберегающая технология.

### *Алгоритм учебного занятия:*

1. Подготовительная - ходьба по дорожкам здоровья, вокруг мячей «змейкой», бег вокруг мячей друг за другом, держа мяч за «рожки» на спине и т.д.

В исходном положении сидя на мяче можно делать дыхательную гимнастику. Разминка проводится под веселую детскую музыку. Во время разминки выполняются упражнения для всех основных групп мышц, начиная с головы и заканчивая ногами. (3-5 мин).

- 2. Основная выполнение упражнений в положении сидя, стоя, лёжа на мяче (на животе), сидя, стоя, лёжа на коврике (на спине и животе). (9- 10 мин)
- 3. Заключительная выполняются дыхательные упражнения стоя, сидя на мяче, лёжа на мяче, на релаксацию в сопровождения медленной музыки, ходьба и бег вокруг мячей. (3- 5 мин.)

## **3.2.3. Дидактическое обеспечение программы**

- листочки для дыхательной гимнастики
- снежинки
- перышки
- вертушки
- орехи
- теннисные мячики
- бутылочки с трубками
- пластмассовые листочки для пальчиковой гимнастики
- ракушки
- тарелочки на каждого ребёнка
- сухой бассейн для рук
- массажные мячи разных размеров
- су джоки
- фитбол мячи.

#### **Список использованной литературы:**

- 1. Узорова О.В. Пальчиковая гимнастика. М.: "Астрель",2006.
- 2. Цвынтарный В.В. Играем пальчиками и развиваем речь.–Санкт Петербург: 2005.40с.
- 3. Безруких М.М. Тренируем пальчики. М.: ООО "Дрофа",2000.
- 4. Белая А.Е. Пальчиковые игры. М.: "Астрель",2001.
- 5. М.Ю. Картушана «Зелёный огонёк здоровья» Москва 2009
- 6. Лечебная физкультура и массаж. Методики оздоровления детей дошкольного и младшего школьного возраста: Практическое пособие/ Г.В.Каштанова, Е.Г. Мамаева.-2-е изд.,испр. И доп.-М.:АРКТИ,2007.
- 7. М.Н. Кузнецова. Оздоровление детей в детском саду. М.Айрис Пресс, 2008.